### NUMERO CIVICO IN alluminio 2-1 VERTICALE

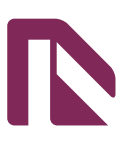

#### **Informazioni utili**

Le seguenti indicazioni hanno lo scopo di guidarvi nella corretta creazione dei file di stampa. Sul nostro sito sono disponibili ulteriori informazioni a riguardo.

#### **Domande & Supporto**

Sul nostro sito troverete suggerimenti e supporto in merito ai prodotti offerti. Naturalmente potrete avere la nostra consulenza diretta chiamando il nostro servizio clienti.

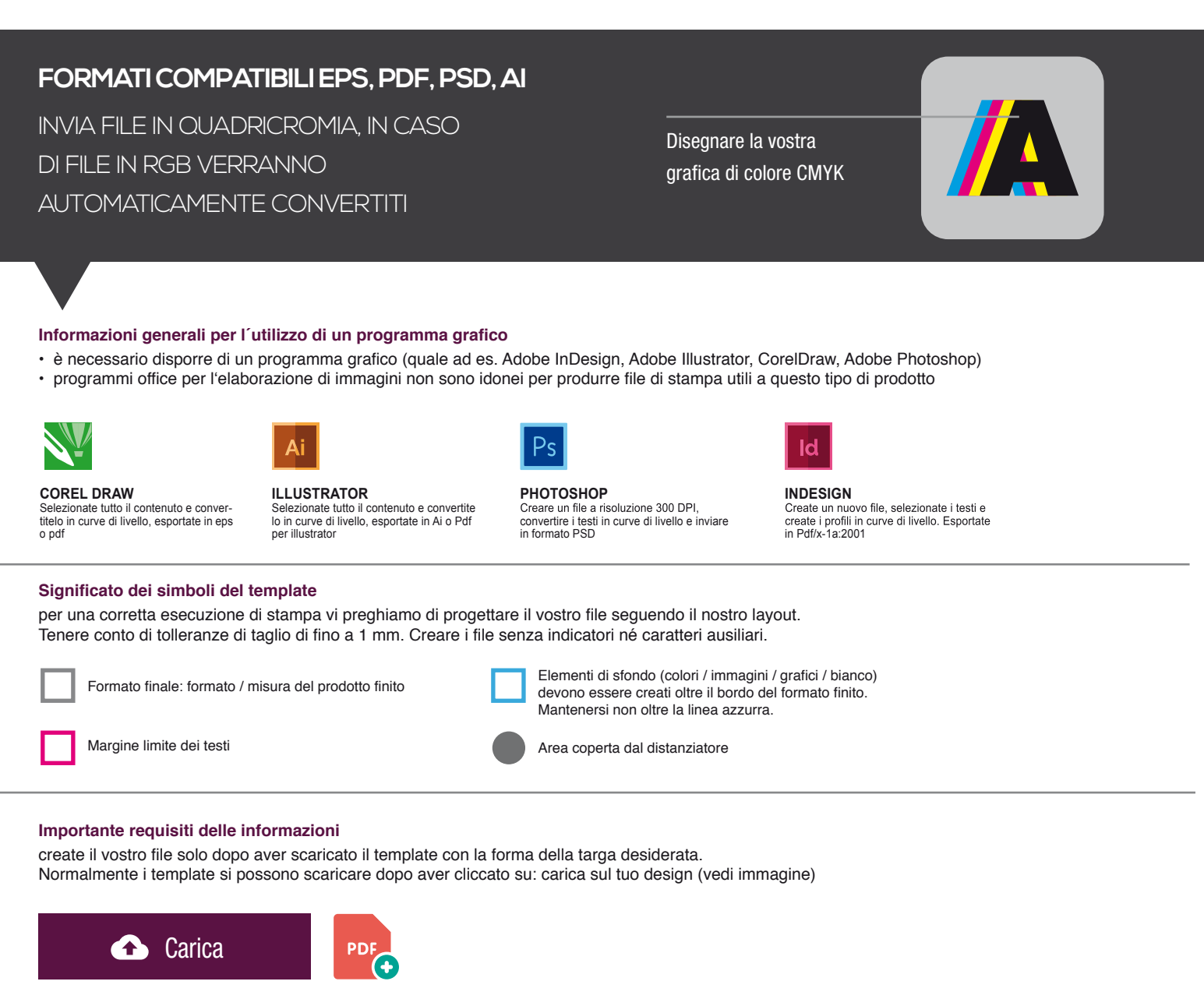

> MARGINE LIMITE TESTI . Collocare i caratteri e le informazioni importanti (ad es. loghi, indirizzi, testi) ALL'INTERNO DEL RIQUADRO MAGENTA.

- > RISOLUZIONE almeno 100 dpi insegne superiori a 1mq e 300 dpi per i formati inferiori.
- > MODALITÀ COLORI CMYK, FOGRA39 (ISO Coated v2)
- > NON CORREGIAMO errori di ortografia e sintassi ed eventuali impostazioni di sovrastampa

#### **Con verifica professionale**

Se è stata selezionata l'opzione "verifica professionale", viene controllato se il file è idoneo alla stampa. Il procedimento mediante nostro operatore prevede: controllo della risoluzione dpi, verifica margini di sicurezza e distanza degli elementi grafici dal bordo. LE INVIEREMO UN FILE CON ANTE-PRIMA GRAFICO DA APPROVARE. La verifica professionale causa un leggero ritardo della produzione sulla base dei tempi prescelti.

#### **Con verifica standard**

La produzione viene avviata automaticamente senza previo controllo. I dati senza refilo o con smarginatura bianca vengono adeguati automaticamente, se possibile. Non possiamo pertanto escludere una modifica del layout (ad es. messa in scala o distorsione).

### per distanziatori

Usa questa scheda tecnica per disegnare il tuo design, tenendo in considerazione la posizione dei distanziatori

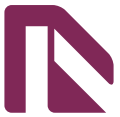

## cm 10,0 x 20,0

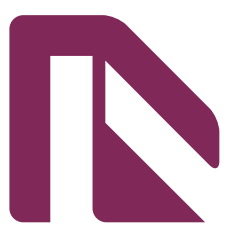

# cm 15,0 x 30,0

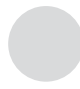

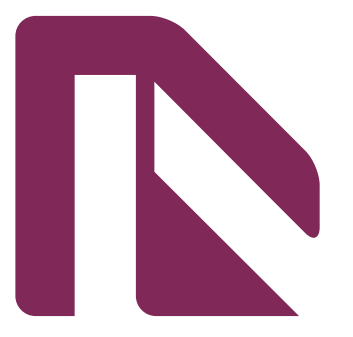

# cm 20,0 x 40,0 Aspect 2-1

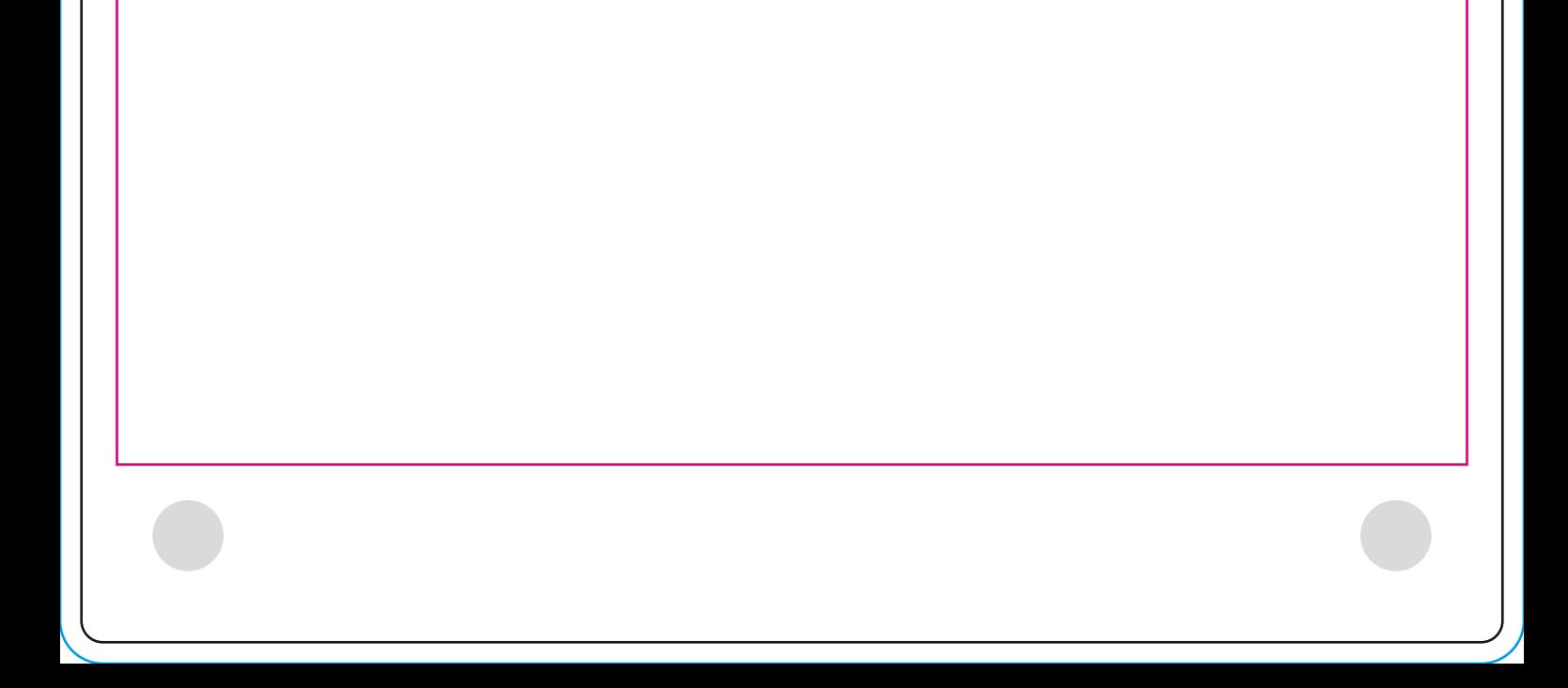

### **PER VITI**

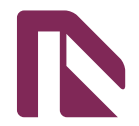

Usa questa scheda tecnica per disegnare il tuo design, tenendo in considerazione la posizione delle viti

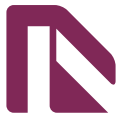

## cm 10,0 x 20,0

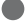

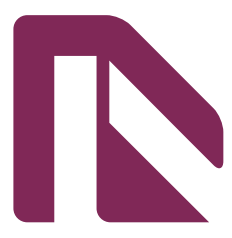

# cm 15,0 x 30,0

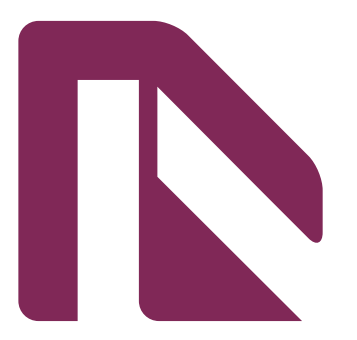

# cm 20,0 x 40,0 Aspect 2-1

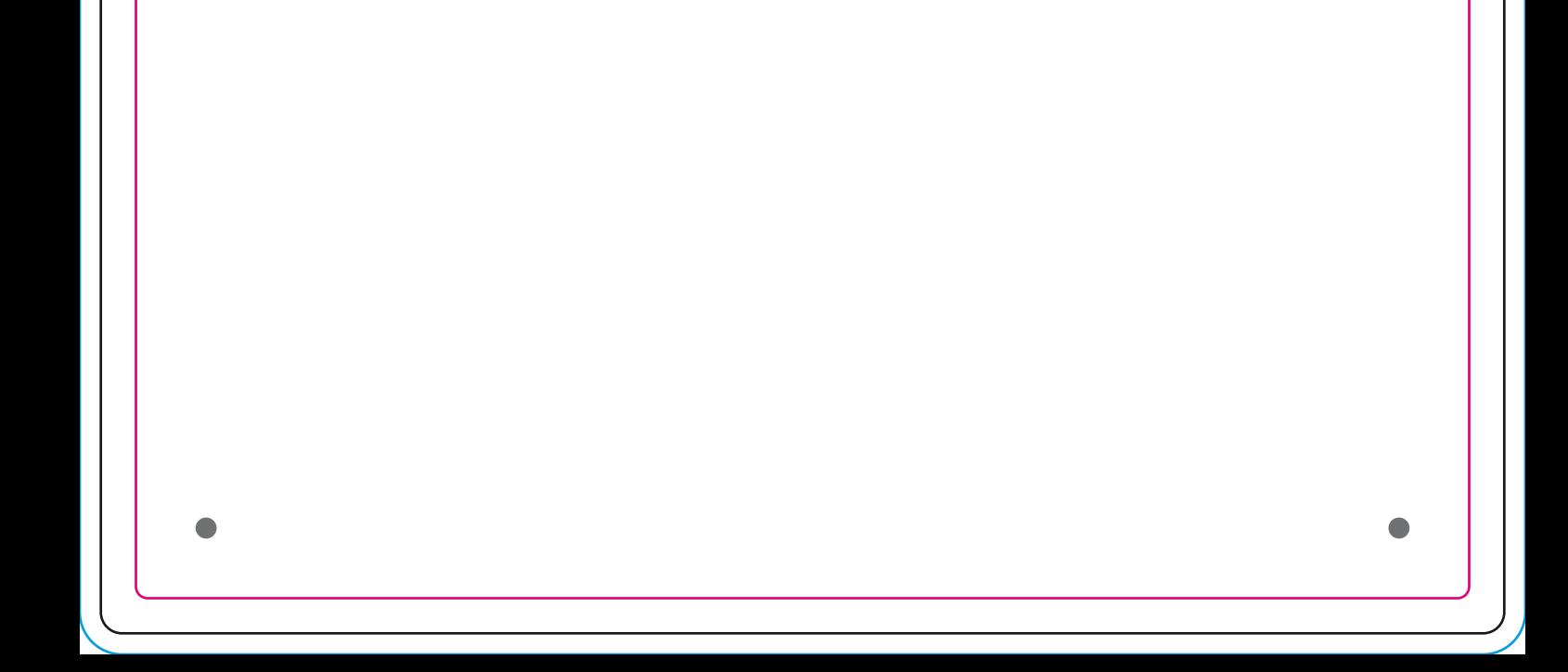

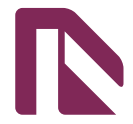

### per palo e per cancello

Usa questa scheda tecnica per disegnare il tuo design

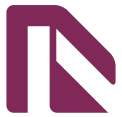

## cm 10,0 x 20,0

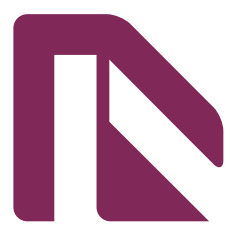

# cm 15,0 x 30,0

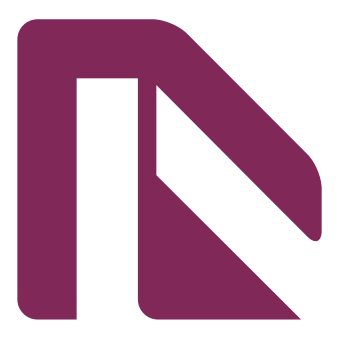

# cm 20,0 x 40,0 Aspect 2-1

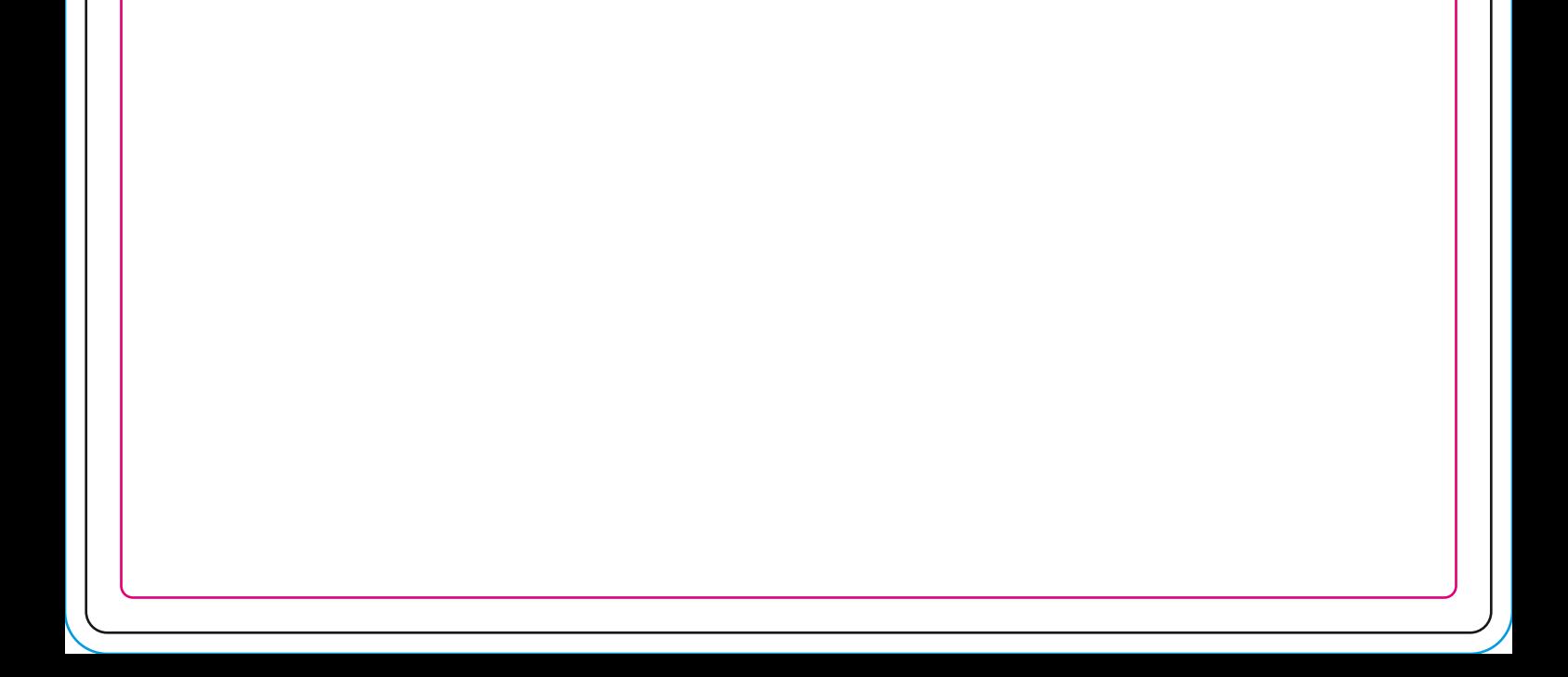